India's per capita income rises 10%[online] 31 May 2019. https://www.livemint.com/politics/policy/india-s-per-capita-income-rises-10-to-rs-10-534-amonth-in-fy19-1559318636062.html Accessed 8 June 2018

# 8. Appendix

## 8.1 Banking

Selected stocks ICBK, HDFC and YES

 $Xt = time Yt = ICBK$ 

Figure 13: Original Result ICBK.

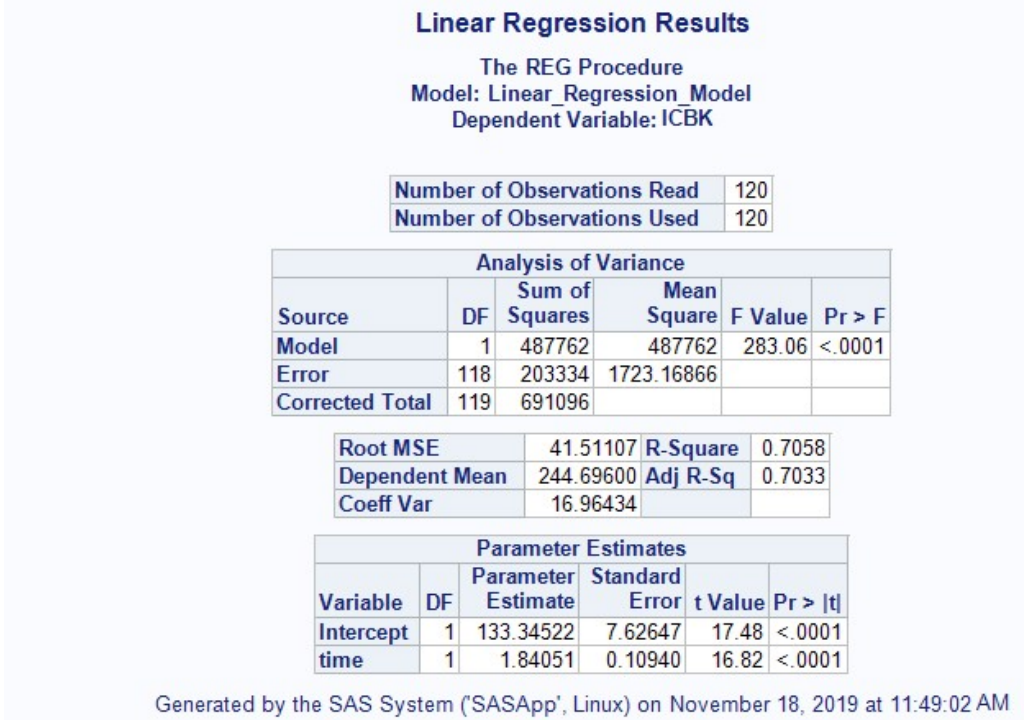

(SAS, own creation,2019)

Yt =133.34522 + 1.84051xt

Figure 14: Missing Frequency Result ICBK.

|               |                                                   |    |                | <b>Linear Regression Results</b><br><b>The REG Procedure</b><br><b>Model: Linear Regression Model</b><br><b>Dependent Variable: ICBK</b> |                    |                               |                       |               |     |  |
|---------------|---------------------------------------------------|----|----------------|----------------------------------------------------------------------------------------------------|--------------------|-------------------------------|-----------------------|---------------|-----|--|
|               | <b>Number of Observations Read</b>                |    |                |                                                                                                    |                    |                               |                       |               | 120 |  |
|               | <b>Number of Observations Used</b>                |    |                |                                                                                                    |                    |                               |                       |               | 119 |  |
|               | <b>Number of Observations with Missing Values</b> |    |                |                                                                                                    |                    |                               |                       |               | 1   |  |
|               |                                                   |    |                | <b>Analysis of Variance</b>                                                                                                    |                    |                               |                       |               |     |  |
| <b>Source</b> |                                                   | DF |                | Sum of<br>Squares                                                                                                    |                    | Mean<br>Square F Value Pr > F |                       |               |     |  |
| <b>Model</b>  |                                                   |    | $\blacksquare$ | 451137                                                                                                    |                    | 451137                        |                       | 277.46 < 0001 |     |  |
| <b>Frror</b>  |                                                   |    | 117            |                                                                                                    | 190237 1625 95426  |                               |                       |               |     |  |
|               | <b>Corrected Total</b>                            |    | 118            | 641374                                                                                                    |                    |                               |                       |               |     |  |
|               | <b>Root MSE</b>                                   |    |                |                                                                                                    | 40.32312 R-Square  |                               |                       | 0.7034        |     |  |
|               | <b>Dependent Mean</b>                             |    |                |                                                                                                    | 242.83000 Adj R-Sq |                               |                       | 0.7009        |     |  |
|               | <b>Coeff Var</b>                                  |    |                |                                                                                                    | 16.60549           |                               |                       |               |     |  |
|               |                                                   |    |                | <b>Parameter Estimates</b>                                                                                                    |                    |                               |                       |               |     |  |
|               | Variable                                          | DF |                | Parameter Standard<br>Estimate                                                                                                    |                    |                               | Error t Value Pr >  t |               |     |  |
|               | Intercept                                         | 1  |                | 135.28480 7.43967                                                                                                    |                    |                               |                       | 18.18 < 0001  |     |  |
|               | time                                              | 1  |                | 1.79242                                                                                                    |                    | 0.10761                       |                       | 16.66 < 0001  |     |  |

Generated by the SAS System ('SASApp', Linux) on November 18, 2019 at 12:05:23 PM

(SAS, own creation,2019)

y't= 135.28480 + 1.79242xt

Forecasting: y't(120) = 135.28480 + 1.79242(120) ⇒350.3752  $Y(121) = 133.34522 + 1.84051(121) \Rightarrow 356.04572$  $Y(122) = 133.34522 + 1.84051(122) \Rightarrow 357.88622$  $Y(123) = 133.34522 + 1.84051(123) \Rightarrow 359.72672$  $Y(124) = 133.34522 + 1.84051(124) \Rightarrow 361.56722$  $Y(125) = 133.34522 + 1.84051(125) \Rightarrow 363.40772$  $Y(126) = 133.34522 + 1.84051(126) \Rightarrow 365.24822$  $Y(127) = 133.34522 + 1.84051(127) \Rightarrow 367.08872$  $Y(128) = 133.34522 + 1.84051(128) \Rightarrow 368.92922$  $Y(129) = 133.34522 + 1.84051(129) \Rightarrow 370.76972$  $Y(130) = 133.34522 + 1.84051(130) \Rightarrow 372.61022$  $Y(131) = 133.34522 + 1.84051(131) \Rightarrow 374.45072$  $Y(132) = 133.34522 + 1.84051(132) \Rightarrow 376.29122$ 

 $Xt = time Yt = HDFC$ 

Figure 15: Original Result HDFC.

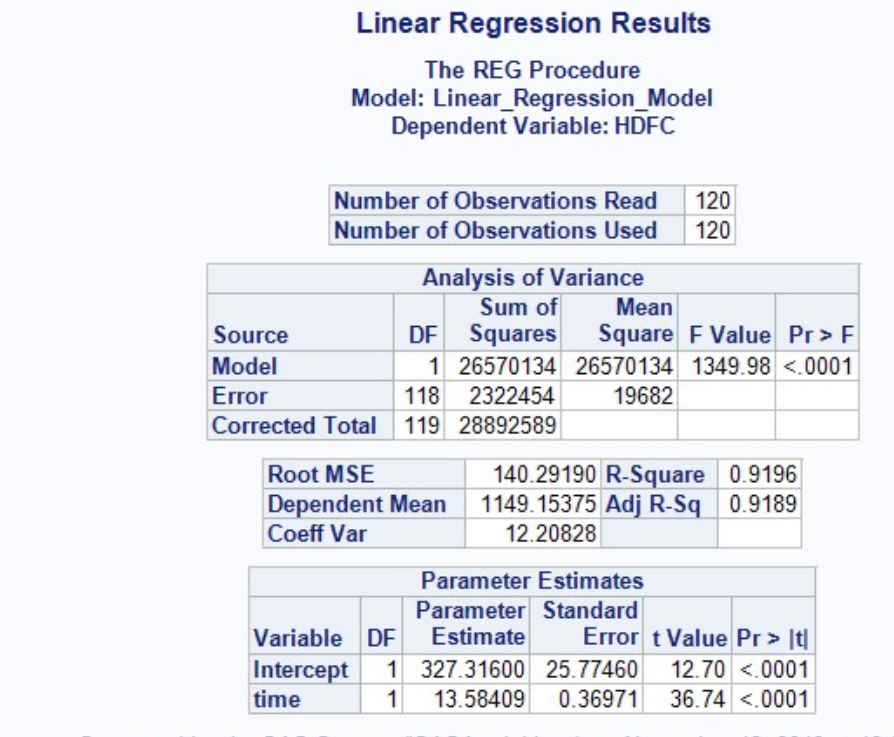

Generated by the SAS System ('SASApp', Linux) on November 18, 2019 at 12:01:53 PM

(SAS, own creation,2019)

 $Yt = 327.31600 + 13.58409xt$ 

Figure 16: Missing Frequency Result HDFC.

|                                                   |                             |                                     | <b>Linear Regression Results</b>                                                              |                     |       |                       |                       |                |  |
|---------------------------------------------------|-----------------------------|-------------------------------------|-----------------------------------------------------------------------------------------------|---------------------|-------|-----------------------|-----------------------|----------------|--|
|                                                   |                             |                                     | The RFG Procedure<br><b>Model: Linear Regression Model</b><br><b>Dependent Variable: HDFC</b> |                     |       |                       |                       |                |  |
|                                                   | Number of Observations Read |                                     |                                                                                               |                     |       |                       |                       |                |  |
| Number of Observations Used                       |                             |                                     |                                                                                               |                     |       |                       |                       | 119            |  |
| <b>Number of Observations with Missing Values</b> |                             |                                     |                                                                                               |                     |       |                       |                       | 1              |  |
|                                                   |                             |                                     | <b>Analysis of Variance</b>                                                                   |                     |       |                       |                       |                |  |
| Source                                            |                             | <b>DF</b>                           | Sum of<br>Squares                                                                             |                     | Mean  |                       | Square F Value Pr > F |                |  |
| <b>Model</b>                                      |                             | 25861526 25861526<br>$\blacksquare$ |                                                                                               |                     |       |                       |                       | 1303.39 < 0001 |  |
| <b>Frror</b>                                      |                             | 117                                 | 2321487                                                                                       |                     | 19842 |                       |                       |                |  |
| <b>Corrected Total</b>                            |                             | 118                                 | 28183013                                                                                      |                     |       |                       |                       |                |  |
| <b>Root MSE</b>                                   |                             |                                     |                                                                                               | 140.86080 R-Square  |       |                       | 0.9176                |                |  |
| <b>Dependent Mean</b>                             |                             |                                     |                                                                                               | 1142.10462 Adj R-Sq |       |                       | 0.9169                |                |  |
| Coeff Var                                         |                             |                                     |                                                                                               | 12.33344            |       |                       |                       |                |  |
|                                                   |                             |                                     | <b>Parameter Estimates</b>                                                                    |                     |       |                       |                       |                |  |
| Variable                                          | DF.                         |                                     | Parameter Standard<br>Estimate                                                                |                     |       | Error t Value Pr > It |                       |                |  |
| Intercept                                         | 1                           |                                     | 327.84324 25.98900                                                                            |                     |       | 12.61 < 0001          |                       |                |  |
| time                                              | 1                           |                                     | 13.57102                                                                                      | 0.37590             |       | 36.10 < 0001          |                       |                |  |

Generated by the SAS System ('SASApp', Linux) on November 18, 2019 at 12:06:57 PM

(SAS, own creation,2019)

 $y't = 327.84324 + 13.57102x't$ 

Forecasting : y'(120) = 327.84324 + 13.57102(120) ⇒1949.16564 Y (121) = 327.31600 + 13.58409(121) ⇒1970.99089 Y (122) = 327.31600 + 13.58409(122) ⇒1984.57498 Y (123) = 327.31600 + 13.58409(123) ⇒1998.15907 Y (124) = 327.31600 + 13.58409(124) ⇒2011.74316 Y (125) = 327.31600 + 13.58409(125) ⇒2025.32725 Y (126) = 327.31600 + 13.58409(126) ⇒2038.91134 Y (127) = 327.31600 + 13.58409(127) ⇒2052.49543 Y (128) = 327.31600 + 13.58409(128) ⇒2066.07952

Y (129) = 327.31600 + 13.58409(129) ⇒2079.66361

Y (130) = 327.31600 + 13.58409(130) ⇒2093.2477

Y (131) = 327.31600 + 13.58409(131) ⇒2106.83179

Y (132) = 327.31600 + 13.58409(132) ⇒2120.4158

 $Xt = time Yt = YES$ 

Figure 17: Original Result YES.

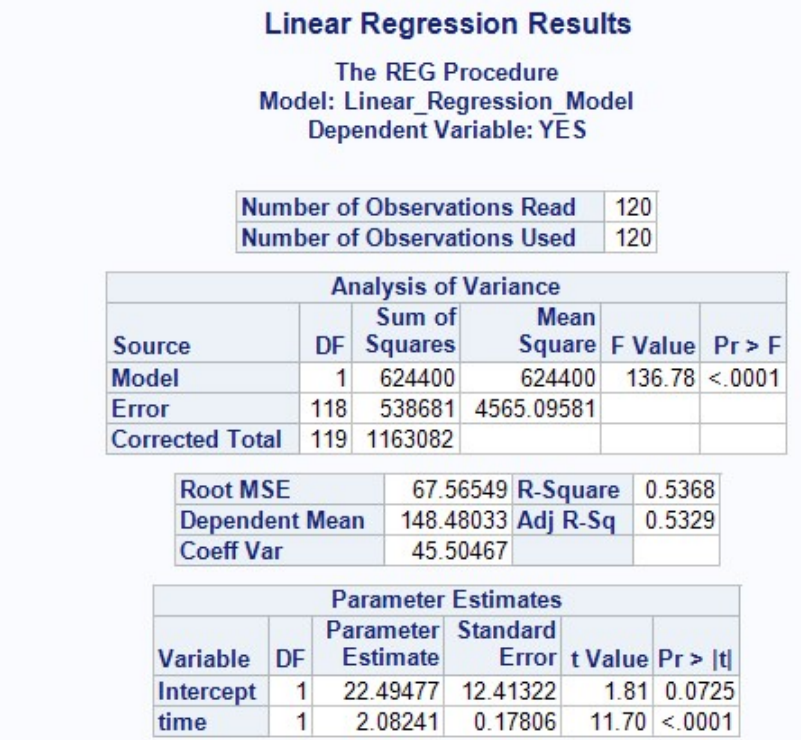

Generated by the SAS System ('SASApp', Linux) on November 18, 2019 at 12:03:00 PM

(SAS, own creation,2019)

 $Yt = 22.49477 + 2.08241xt$ 

Figure 18: Missing Frequency Result YES.

|       |                                            |   |              |                                | <b>Linear Regression Results</b><br><b>The REG Procedure</b><br><b>Model: Linear Regression Model</b><br><b>Dependent Variable: YES</b> |        |  |              |                       |  |
|-------|--------------------------------------------|---|--------------|--------------------------------|----------------------------------------------------------------------------------------------------|--------|--|--------------|-----------------------|--|
|       | Number of Observations Read                |   |              |                                |                                                                                                    |        |  |              |                       |  |
|       | Number of Observations Used                |   |              |                                |                                                                                                    |        |  |              | 120<br>119            |  |
|       | Number of Observations with Missing Values |   |              |                                |                                                                                                    |        |  |              | 1                     |  |
|       |                                            |   |              |                                | <b>Analysis of Variance</b>                                                                                                    |        |  |              |                       |  |
|       | <b>Source</b>                              |   |              | Sum of<br>Squares<br><b>DF</b> |                                                                                                    | Mean   |  |              | Square F Value Pr > F |  |
|       | Model                                      |   | $\mathbf{1}$ | 660361                         |                                                                                                    | 660361 |  |              | 155.58 < 0001         |  |
| Error |                                            |   | 117          | 496620                         | 4244.61902                                                                                                    |        |  |              |                       |  |
|       | <b>Corrected Total</b>                     |   | 118          | 1156981                        |                                                                                                    |        |  |              |                       |  |
|       | <b>Root MSE</b>                            |   |              |                                | 65.15074 R-Square                                                                                                    |        |  | 0.5708       |                       |  |
|       | <b>Dependent Mean</b>                      |   |              |                                | 149.13395 Adj R-Sq                                                                                                    |        |  | 0.5671       |                       |  |
|       | <b>Coeff Var</b>                           |   |              |                                | 43 68606                                                                                                    |        |  |              |                       |  |
|       |                                            |   |              |                                | <b>Parameter Estimates</b>                                                                                                    |        |  |              |                       |  |
|       | Variable                                   |   | Estimate     | Parameter Standard             | Error t Value Pr >  t                                                                                                    |        |  |              |                       |  |
|       | Intercept                                  | 1 |              | 19.01895                       | 12.02040                                                                                                    |        |  | 1.58 0.1163  |                       |  |
|       | time                                       | 1 |              | 2.16858                        | 0.17386                                                                                                    |        |  | 12.47 < 0001 |                       |  |

Generated by the SAS System ('SASApp', Linux) on November 18, 2019 at 12:09:04 PM

(SAS, own creation,2019)

 $y't = 19.01895 + 2.16858x't$ 

Forecasting: y' (120) = 19.01895 + 2.16858(120) ⇒279.24855 Y (121) = 22.49477 + 2.08241(121) ⇒274.46638 Y (122) = 22.49477 + 2.08241(122) ⇒276.54879 Y (123) = 22.49477 + 2.08241(123) ⇒278.6312 Y (124) = 22.49477 + 2.08241(124) ⇒280.71361 Y (125) = 22.49477 + 2.08241(125) ⇒282.79602 Y (126) = 22.49477 + 2.08241(126) ⇒284.87843 Y (127) = 22.49477 + 2.08241(127) ⇒286.96084 Y (128) = 22.49477 + 2.08241(128) ⇒289.04352 Y (129) = 22.49477 + 2.08241(129) ⇒291.12566 Y (130) = 22.49477 + 2.08241(130) ⇒293.20807  $Y(131) = 22.49477 + 2.08241(131)$  ⇒295.29048  $Y(132) = 22.49477 + 2.08241(132) \Rightarrow 297.37289$ 

### 8.2 Industries

Stocks: NTPC, ONGC, TISC

 $Xt = time Yt = NTPC$ 

Figure 19: Original Result NTPC.

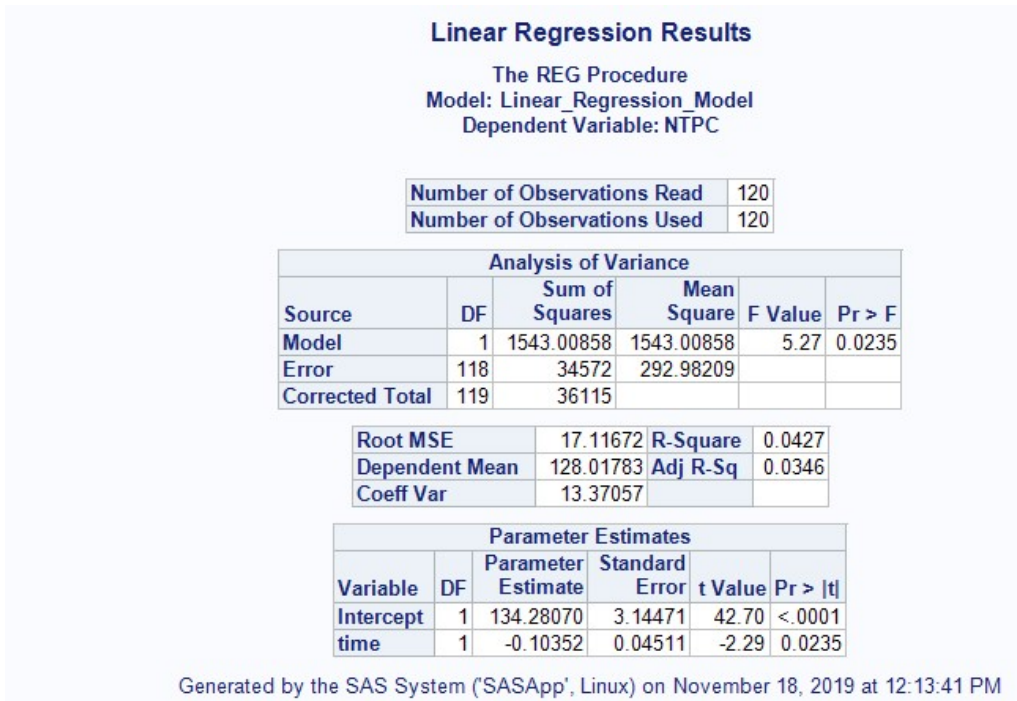

(SAS, own creation,2019)

Yt = 134.28070 - 0.10352xt

Figure 20: Missing Frequency Result NTPC.

|        |                                                   |    | <b>Linear Regression Results</b><br><b>Model: Linear Regression Model</b><br><b>Dependent Variable: NTPC</b> |                       | The RFG Procedure           |         |                               |              |     |        |
|--------|---------------------------------------------------|----|----------------------------------------------------------------------------------------------------|-----------------------|-----------------------------|---------|-------------------------------|--------------|-----|--------|
|        | <b>Number of Observations Read</b>                |    |                                                                                                    |                       |                             |         |                               |              | 120 |        |
|        | <b>Number of Observations Used</b>                |    |                                                                                                    |                       |                             |         |                               |              | 119 |        |
|        | <b>Number of Observations with Missing Values</b> |    |                                                                                                    |                       |                             |         |                               |              | 1   |        |
|        |                                                   |    |                                                                                                    |                       | <b>Analysis of Variance</b> |         |                               |              |     |        |
| Source |                                                   |    | DF                                                                                                    | Sum of<br>Squares     |                             |         | Mean<br>Square F Value Pr > F |              |     |        |
| Model  |                                                   |    | 1                                                                                                    |                       | 1519.58987 1519.58987       |         |                               | 514          |     | 0.0252 |
| Error  |                                                   |    | 117                                                                                                    |                       | 34570                       |         | 295 47367                     |              |     |        |
|        | <b>Corrected Total</b>                            |    | 118                                                                                                    | 36090                 |                             |         |                               |              |     |        |
|        | Root MSE                                          |    |                                                                                                    |                       |                             |         | 17.18935 R-Square             | 0.0421       |     |        |
|        | <b>Dependent Mean</b><br><b>Coeff Var</b>         |    |                                                                                                    |                       | 13,42293                    |         | 128.05958 Adj R-Sq            | 0.0339       |     |        |
|        |                                                   |    |                                                                                                    |                       | <b>Parameter Estimates</b>  |         |                               |              |     |        |
|        | Variable                                          | DF |                                                                                                    | Parameter<br>Estimate | <b>Standard</b>             |         | Error t Value Pr >  t         |              |     |        |
|        | Intercept                                         | 11 |                                                                                                    |                       | 134.30124 3.17146           |         |                               | 42.35 < 0001 |     |        |
|        | time                                              | 1  |                                                                                                    | $-0.10403$            |                             | 0.04587 | $-2,27$                       | 0.0252       |     |        |

Generated by the SAS System ('SASApp', Linux) on November 18, 2019 at 12:19:40 PM

(SAS, own creation,2019)

y't = 134.30124 - 0.10403xt

Forecasting :  $y'(120) = 134.30124 - 0.10403(120) \Rightarrow 121.81764$ 

 $Y(121) = 134.28070 - 0.10352(121) \Rightarrow 121.75478$ 

 $Y(122) = 134.28070 - 0.10352(122) \Rightarrow 121.65126$ 

 $Y(123) = 134.28070 - 0.10352(123) \Rightarrow 121.54774$ 

 $Y(124) = 134.28070 - 0.10352(124) \Rightarrow 121.44422$ 

 $Y(125) = 134.28070 - 0.10352(125) \rightarrow 121.3407$ 

 $Y(126) = 134.28070 - 0.10352(126) \Rightarrow 121.23718$ 

 $Y(127) = 134.28070 - 0.10352(127) \Rightarrow 121.13366$ 

 $Y(128) = 134.28070 - 0.10352(128) \Rightarrow 121.03014$ 

 $Y(129) = 134.28070 - 0.10352(129) \Rightarrow 120.92662$ 

 $Y(130) = 134.28070 - 0.10352(130) \Rightarrow 120.82310$ 

 $Y(131) = 134.28070 - 0.10352(131) \Rightarrow 120.71958$ 

 $Y(132) = 134.28070 - 0.10352(132) \Rightarrow 120.61606$ 

 $Xt = time Yt = ONGC$ 

Figure 21: Original Result ONGC.

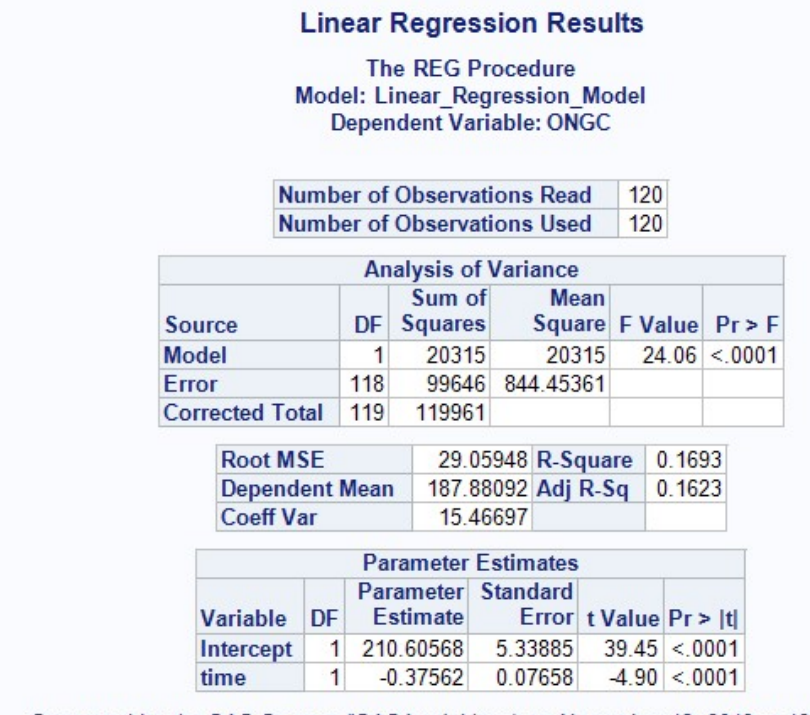

Generated by the SAS System ('SASApp', Linux) on November 18, 2019 at 12:15:51 PM

(SAS, own creation,2019)

 $Yt = 210.60568 - 0.37562xt$ 

Figure 22: Missing Frequency Result ONGC.

|                                            |                                                       |     | <b>Linear Regression Results</b><br><b>The REG Procedure</b><br><b>Model: Linear_Regression_Model</b><br>Dependent Variable: ONGC |                    |            |                                |                |              |  |
|--------------------------------------------|-------------------------------------------------------|-----|----------------------------------------------------------------------------------------------------|--------------------|------------|--------------------------------|----------------|--------------|--|
|                                            | <b>Number of Observations Read</b>                    |     |                                                                                                    |                    |            |                                |                |              |  |
| <b>Number of Observations Used</b>         |                                                       |     |                                                                                                    |                    |            |                                |                | 120<br>119   |  |
| Number of Observations with Missing Values |                                                       |     |                                                                                                    |                    |            |                                |                | 1            |  |
|                                            |                                                       |     | <b>Analysis of Variance</b>                                                                                                    |                    |            |                                |                |              |  |
| <b>Source</b>                              | Sum of<br>Mean<br>Square F Value Pr > F<br>DF Squares |     |                                                                                                    |                    |            |                                |                |              |  |
| <b>Model</b>                               |                                                       | 1   | 18741                                                                                                    |                    | 18741      |                                |                | 22.14 < 0001 |  |
| Error                                      |                                                       | 117 | 99046                                                                                                    |                    | 846, 54575 |                                |                |              |  |
| <b>Corrected Total</b>                     |                                                       | 118 | 117787                                                                                                    |                    |            |                                |                |              |  |
| <b>Root MSE</b>                            |                                                       |     |                                                                                                    | 29.09546 R-Square  |            |                                | 0.1591         |              |  |
| <b>Dependent Mean</b>                      |                                                       |     |                                                                                                    | 188.27109 Adj R-Sq |            |                                | 0.1519         |              |  |
| <b>Coeff Var</b>                           |                                                       |     |                                                                                                    | 15.45402           |            |                                |                |              |  |
|                                            |                                                       |     | <b>Parameter Estimates</b>                                                                                                    |                    |            |                                |                |              |  |
| <b>Variable</b>                            | <b>DF</b>                                             |     | Parameter Standard<br>Estimate                                                                                                    |                    |            | Error t Value Pr >  t          |                |              |  |
|                                            | 1<br>Intercept                                        |     |                                                                                                    |                    |            | 210.19066 5.36815 39.16 <.0001 |                |              |  |
| time                                       | 1                                                     |     | $-0.36533$                                                                                                    |                    | 0.07764    |                                | $-4.71 < 0001$ |              |  |

Generated by the SAS System ('SASApp', Linux) on November 18, 2019 at 12:21:27 PM

(SAS, own creation,2019)

 $y't = 210.19066 - 0.36533xt$ 

Forecasting :  $y'(120) = 210.19066 - 0.36533(120) \rightarrow 166.35106$  $Y(121) = 210.60568 - 0.37562(121) \Rightarrow 165.15566$  $Y(122) = 210.60568 - 0.37562(122) \Rightarrow 164.78004$ 

 $Y(123) = 210.60568 - 0.37562(123) \Rightarrow 164.40442$ 

 $Y(124) = 210.60568 - 0.37562(124) \Rightarrow 164.02880$ 

 $Y(125) = 210.60568 - 0.37562(125) \Rightarrow 163.63518$ 

 $Y(126) = 210.60568 - 0.37562(126) \rightarrow 163.27756$ 

 $Y(127) = 210.60568 - 0.37562(127) \Rightarrow 162.90194$ 

 $Y(128) = 210.60568 - 0.37562(128) \Rightarrow 162.52632$ 

 $Y(129) = 210.60568 - 0.37562(129) \Rightarrow 162.1507$ 

 $Y(130) = 210.60568 - 0.37562(130) \Rightarrow 161.77508$ 

 $Y(131) = 210.60568 - 0.37562(131) \Rightarrow 161.39946$ 

 $Y(132) = 210.60568 - 0.37562(132) \Rightarrow 161.02384$ 

 $Xt=$  time  $Yt = TISC$ 

Figure 23: Original Result TISC.

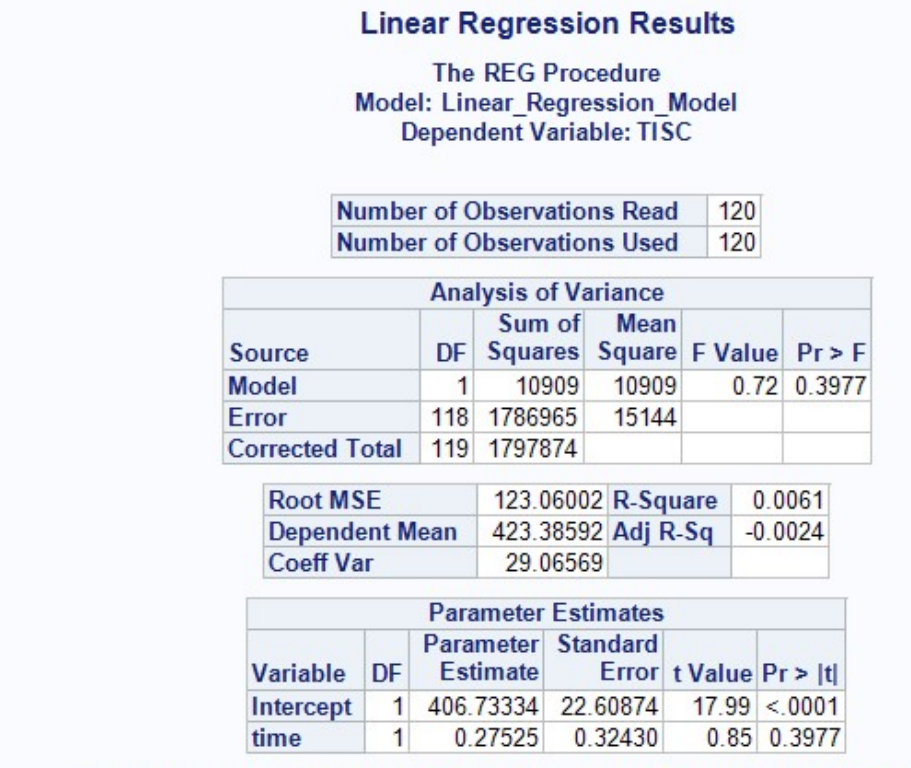

Generated by the SAS System ('SASApp', Linux) on November 22, 2019 at 4:20:05 PM

(SAS, own creation,2019)

 $Yt = 406.73334 + 0.27525xt$ 

Figure 24: Missing Frequency Result TISC.

|                                            |    |     | <b>Linear Regression Results</b>                                                       |          |                    |                        |      |             |  |  |
|--------------------------------------------|----|-----|----------------------------------------------------------------------------------------|----------|--------------------|------------------------|------|-------------|--|--|
|                                            |    |     | The RFG Procedure<br>Model: Linear_Regression_Model<br><b>Dependent Variable: TISC</b> |          |                    |                        |      |             |  |  |
| <b>Number of Observations Read</b>         |    |     |                                                                                        |          |                    |                        |      | 120         |  |  |
| Number of Observations Used                |    |     |                                                                                        |          |                    |                        |      |             |  |  |
| Number of Observations with Missing Values |    |     |                                                                                        |          |                    |                        |      | 1           |  |  |
|                                            |    |     | <b>Analysis of Variance</b>                                                            |          |                    |                        |      |             |  |  |
| Source                                     | DF |     | Sum of<br>Squares Square F Value Pr > F                                                |          | Mean               |                        |      |             |  |  |
| Model                                      |    | 1   |                                                                                        | 12704    | 12704              |                        | 0.83 | 0.3631      |  |  |
| <b>Error</b>                               |    | 117 | 1783272                                                                                |          | 15242              |                        |      |             |  |  |
| <b>Corrected Total</b>                     |    | 118 | 1795976                                                                                |          |                    |                        |      |             |  |  |
| <b>Root MSE</b>                            |    |     |                                                                                        |          | 123.45702 R-Square |                        |      | 0.0071      |  |  |
| <b>Dependent Mean</b>                      |    |     |                                                                                        |          | 423.75050 Adj R-Sq |                        |      | $-0.0014$   |  |  |
| <b>Coeff Var</b>                           |    |     |                                                                                        | 29 13437 |                    |                        |      |             |  |  |
|                                            |    |     | <b>Parameter Estimates</b>                                                             |          |                    |                        |      |             |  |  |
| Variable                                   | DF |     | Parameter Standard<br>Estimate                                                         |          |                    | Error t Value Pr > Itl |      |             |  |  |
| Intercept                                  | 1  |     | 405.70338 22.77798                                                                     |          |                    | 1781                   |      | < 0001      |  |  |
| time                                       | 1  |     | 0.30079                                                                                |          | 0.32946            |                        |      | 0.91 0.3631 |  |  |

Generated by the SAS System ('SASApp', Linux) on November 22, 2019 at 4:22:53 PM

(SAS, own creation,2019)

 $y't = 405.70338 + 0.30079x't$ 

Forecasting : y(120) = 405.70338 + 0.30079(120) ⇒441.79818  $Y(121) = 406.73334 + 0.27525(121) \Rightarrow 440.03859$  $Y(122) = 406.73334 + 0.27525(122) \Rightarrow 440.31384$  $Y(123) = 406.73334 + 0.27525(123) \Rightarrow 440.58909$  $Y(124) = 406.73334 + 0.27525(124) \Rightarrow 440.86434$  $Y(125) = 406.73334 + 0.27525(125) \Rightarrow 441.13959$  $Y(126) = 406.73334 + 0.27525(126)$  ⇒441.41484  $Y(127) = 406.73334 + 0.27525(127)$  ⇒441.69009  $Y(128) = 406.73334 + 0.27525(128) \Rightarrow 441.96534$  $Y(129) = 406.73334 + 0.27525(129) \Rightarrow 442.24059$  $Y(130) = 406.73334 + 0.27525(130) \Rightarrow 442.51584$  $Y(131) = 406.73334 + 0.27525(131) \Rightarrow 442.79109$  $Y(132) = 406.73334 + 0.27525(132) \Rightarrow 443.06634$ 

8.3 IT

Stocks: WIPRO, TCS, INFY

Xt= time Yt= WIPRO

Figure 25: Original Result WIPRO.

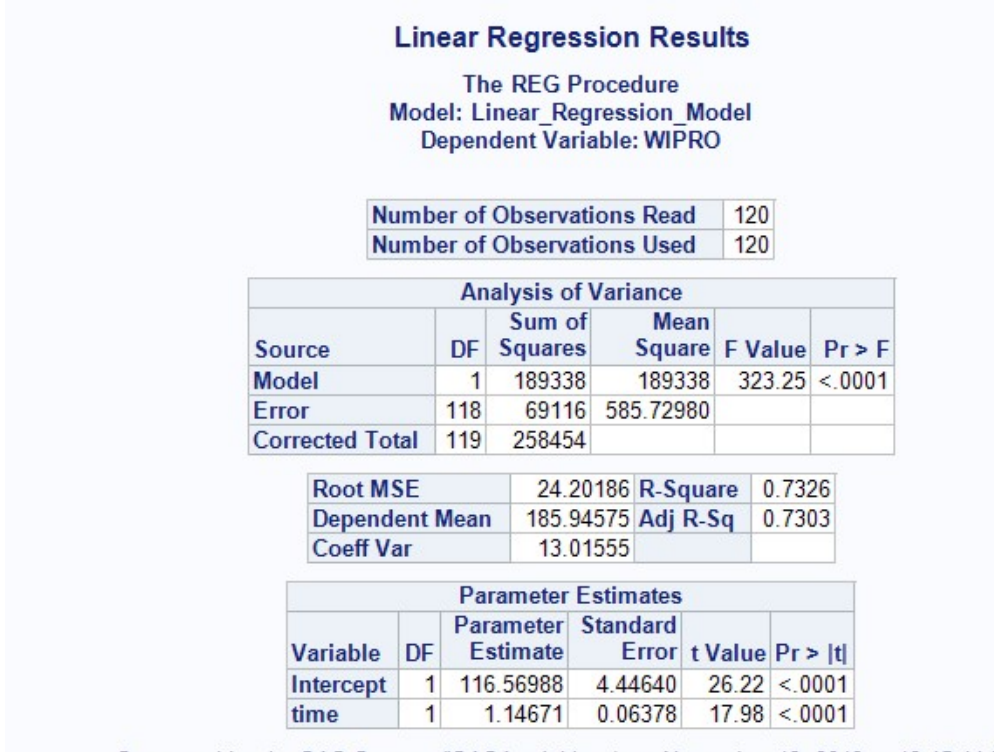

Generated by the SAS System ('SASApp', Linux) on November 18, 2019 at 12:45:44 PM

(SAS, own creation,2019)

 $Yt = 116.56988 + 1.14671xt$ 

Figure 26: Missing Frequency Result WIPRO.

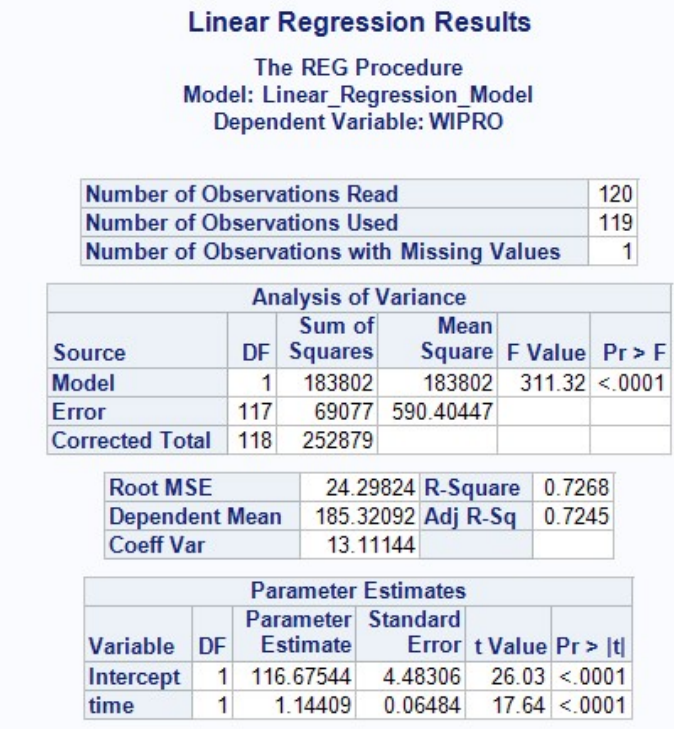

#### Generated by the SAS System ('SASApp', Linux) on November 18, 2019 at 12:52:50 PM

### (SAS, own creation,2019)

 $y't = 116.67544 + 1.14409xt$ 

Forecasting : y'(120) = 116.67544 + 1.14409(120) ⇒ 253.96624  $Y(121) = 116.56988 + 1.14671(121) \Rightarrow 255.32179$  $Y(122) = 116.56988 + 1.14671(122) \Rightarrow 256.46850$  $Y(123) = 116.56988 + 1.14671(123) \Rightarrow 257.61521$  $Y(124) = 116.56988 + 1.14671(124) \Rightarrow 258.76192$  $Y(125) = 116.56988 + 1.14671(125) \Rightarrow 259.90863$  $Y(126) = 116.56988 + 1.14671(126) \Rightarrow 261.05534$  $Y(127) = 116.56988 + 1.14671(127) \Rightarrow 262.20205$  $Y(128) = 116.56988 + 1.14671(128) \Rightarrow 263.34876$  $Y(129) = 116.56988 + 1.14671(129) \Rightarrow 264.49547$  $Y(130) = 116.56988 + 1.14671(130) \Rightarrow 265.64218$  $Y(131) = 116.56988 + 1.14671(131) \Rightarrow 266.78889$  $Y(132) = 116.56988 + 1.14671(132) \Rightarrow 267.93560$ 

 $Xt = time Yt = TCS$ 

Figure 27: Original Result TCS.

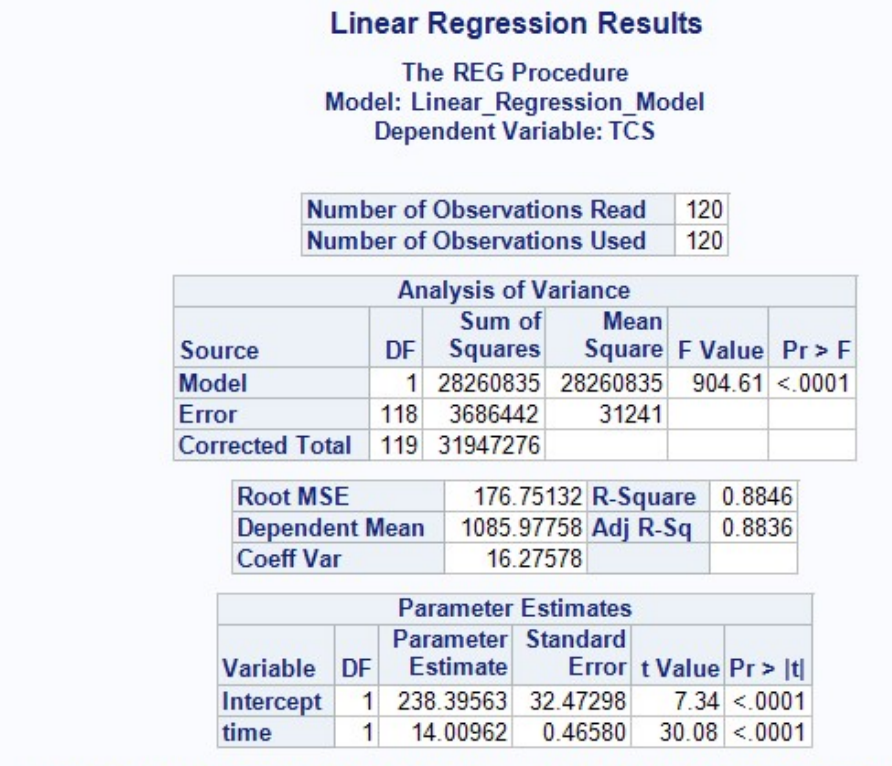

Generated by the SAS System ('SASApp', Linux) on November 18, 2019 at 12:49:43 PM

(SAS, own creation,2019)

 $Yt = 238.39563 + 14.00962xt$ 

Figure 28: Missing Frequency Result TCS.

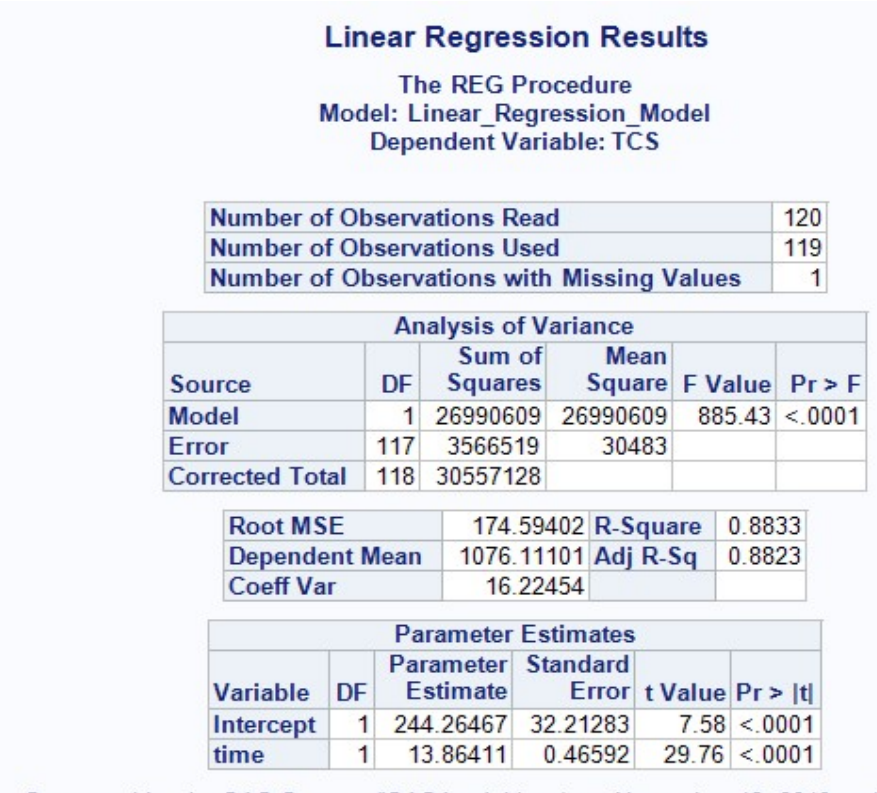

Generated by the SAS System ('SASApp', Linux) on November 18, 2019 at 12:53:57 PM

(SAS, own creation,2019)

 $y't = 244.26467 + 13.86411xt$ 

Forecasting : yt(120) = 244.26467 + 13.86411(120) ⇒1907.95787

 $Y(121) = 238.39563 + 14.00962(121) \Rightarrow 1933.55965$  $Y(122) = 238.39563 + 14.00962(122) \Rightarrow 1947.56927$  $Y(123) = 238.39563 + 14.00962(123) \Rightarrow 1961.57889$  $Y(124) = 238.39563 + 14.00962(124) \Rightarrow 1975.58851$  $Y(125) = 238.39563 + 14.00962(125) \Rightarrow 1989.59813$  $Y(126) = 238.39563 + 14.00962(126) \Rightarrow 2003.60775$ Y(127) = 238.39563 + 14.00962(127) ⇒2017.61737  $Y(128) = 238.39563 + 14.00962(128) \Rightarrow 2031.62699$  $Y(129) = 238.39563 + 14.00962(129) \Rightarrow 2045.63661$  $Y(130) = 238.39563 + 14.00962(130) \Rightarrow 2059.64623$  $Y(131) = 238.39563 + 14.00962(131) \Rightarrow 2073.65585$  $Y(132) = 238.39563 + 14.00962(132) \Rightarrow 2087.66547$   $Xt = time Yt = INFY$ 

Figure 29: Original Result INFY.

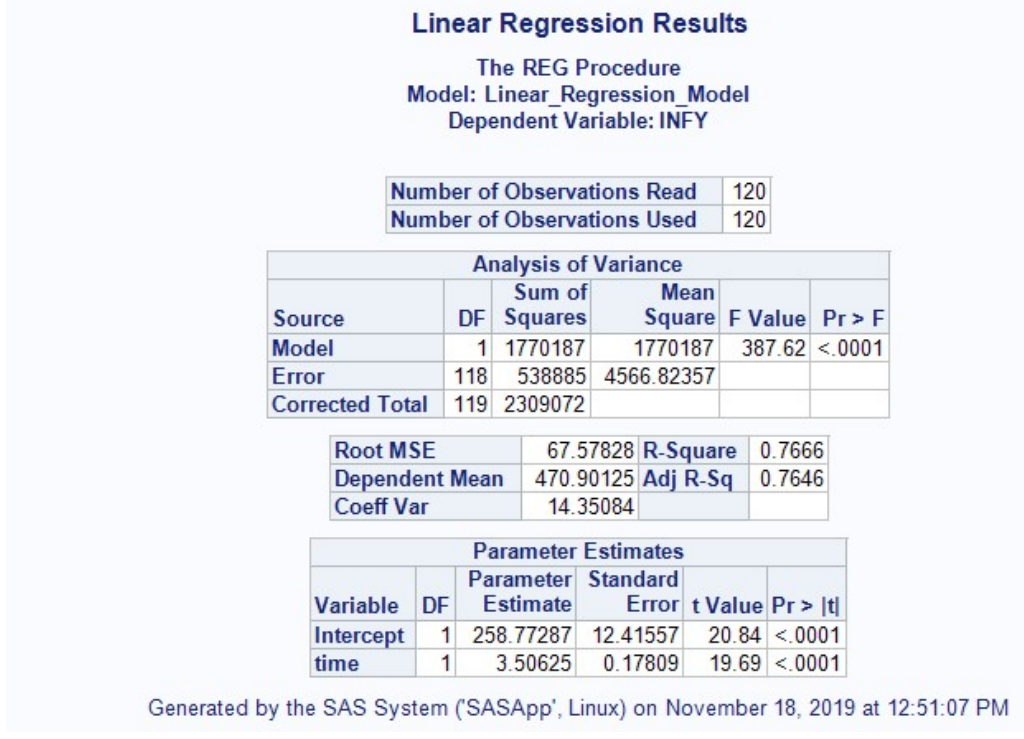

(SAS, own creation,2019)

 $Yt = 258.77287 + 3.50625xt$ 

Figure 30: Missing Frequency Result INFY.

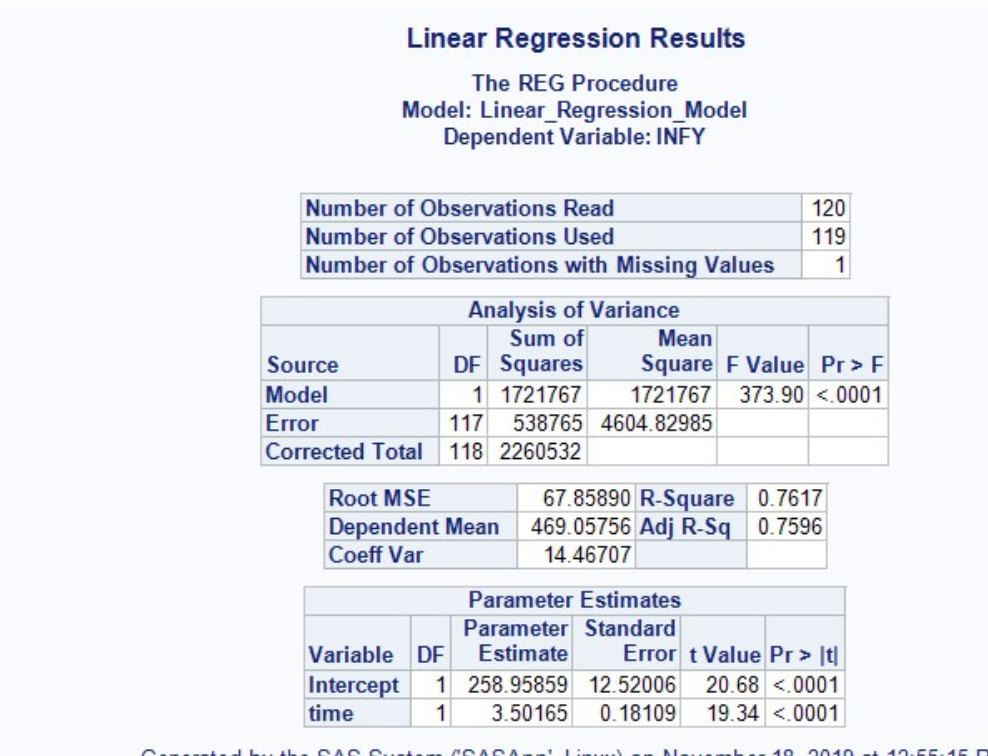

Generated by the SAS System ('SASApp', Linux) on November 18, 2019 at 12:55:15 PM

(SAS, own creation,2019)

 $y't = 258.95859 + 3.50165xt$ 

Forecasting :  $y(120) = 258.95859 + 3.50165(120) \Rightarrow 679.15695$ 

$$
Y(121) = 258.77287 + 3.50625(121) \Rightarrow 683.02912
$$
  
\n
$$
Y(122) = 258.77287 + 3.50625(122) \Rightarrow 686.53537
$$
  
\n
$$
Y(123) = 258.77287 + 3.50625(123) \Rightarrow 690.04162
$$
  
\n
$$
Y(124) = 258.77287 + 3.50625(124) \Rightarrow 693.54787
$$
  
\n
$$
Y(125) = 258.77287 + 3.50625(125) \Rightarrow 697.05412
$$
  
\n
$$
Y(126) = 258.77287 + 3.50625(126) \Rightarrow 700.56037
$$
  
\n
$$
Y(127) = 258.77287 + 3.50625(127) \Rightarrow 704.06662
$$
  
\n
$$
Y(128) = 258.77287 + 3.50625(128) \Rightarrow 707.57287
$$
  
\n
$$
Y(129) = 258.77287 + 3.50625(129) \Rightarrow 711.07912
$$
  
\n
$$
Y(130) = 258.77287 + 3.50625(130) \Rightarrow 714.58537
$$
  
\n
$$
Y(131) = 258.77287 + 3.50625(131) \Rightarrow 718.09162
$$
  
\n
$$
Y(132) = 258.77287 + 3.50625(131) \Rightarrow 718.09162
$$
  
\n
$$
Y(133) = 258.77287 + 3.50625(132) \Rightarrow 721.59787
$$

### 8.4 Automobiles

Stocks: HROM, MAHM, MRTI

 $Xt = time Yt = HROM$ 

Figure 31: Original Result HROM.

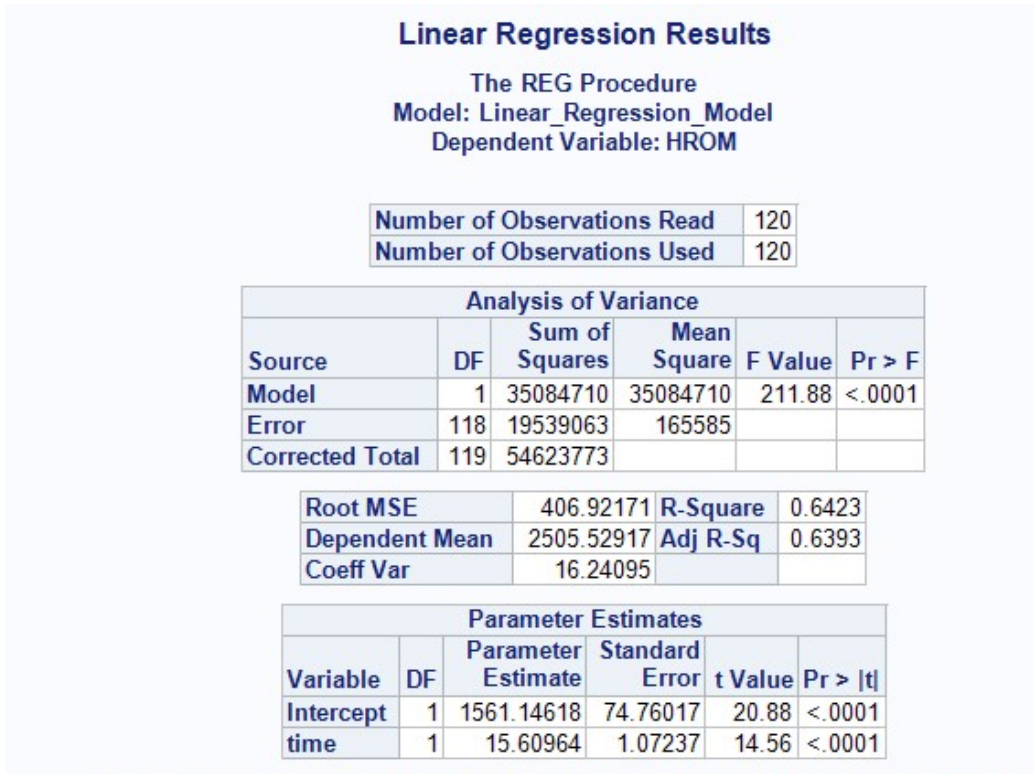

Generated by the SAS System ('SASApp', Linux) on November 18, 2019 at 12:26:10 PM

(SAS, own creation,2019)

 $Yt = 1561.14618 + 15.60964xt$ 

Figure 32: Missing Frequency Result HROM.

|                                            |    |                                     | <b>Linear Regression Results</b><br><b>The REG Procedure</b><br>Model: Linear_Regression_Model<br><b>Dependent Variable: HROM</b> |                     |        |                       |                                  |     |  |  |
|--------------------------------------------|----|-------------------------------------|----------------------------------------------------------------------------------------------------|---------------------|--------|-----------------------|----------------------------------|-----|--|--|
| <b>Number of Observations Read</b>         |    |                                     |                                                                                                    |                     |        |                       |                                  | 120 |  |  |
| <b>Number of Observations Used</b>         |    |                                     |                                                                                                    |                     |        |                       |                                  | 119 |  |  |
| Number of Observations with Missing Values |    |                                     |                                                                                                    |                     |        |                       |                                  | 1   |  |  |
|                                            |    |                                     | <b>Analysis of Variance</b>                                                                                                    |                     |        |                       |                                  |     |  |  |
| Source                                     |    | DF L                                | Sum of<br>Squares                                                                                                    |                     | Mean   | Square F Value Pr > F |                                  |     |  |  |
| Model                                      |    | $\blacksquare$                      | 35574135 35574135 219.00 < 0001                                                                                                   |                     |        |                       |                                  |     |  |  |
| Error                                      |    |                                     | 117 19005095                                                                                                    |                     | 162437 |                       |                                  |     |  |  |
| <b>Corrected Total</b>                     |    |                                     | 118 54579230                                                                                                    |                     |        |                       |                                  |     |  |  |
| <b>Root MSE</b>                            |    |                                     |                                                                                                    |                     |        | 403.03438 R-Square    | 0.6518                           |     |  |  |
| <b>Dependent Mean</b>                      |    |                                     |                                                                                                    | 2503.76303 Adj R-Sq |        |                       | 0.6488                           |     |  |  |
| <b>Coeff Var</b>                           |    |                                     |                                                                                                    | 16.09715            |        |                       |                                  |     |  |  |
|                                            |    |                                     | <b>Parameter Estimates</b>                                                                                                    |                     |        |                       |                                  |     |  |  |
| Variable                                   | DF |                                     | Parameter Standard<br>Estimate                                                                                                    |                     |        | Error t Value Pr >  t |                                  |     |  |  |
| Intercept                                  | 1  |                                     |                                                                                                    |                     |        |                       | 1548.76178 74.36037 20.83 < 0001 |     |  |  |
| time                                       | 1  | 1.07554<br>15.91669<br>14.80 < 0001 |                                                                                                    |                     |        |                       |                                  |     |  |  |

Generated by the SAS System ('SASApp', Linux) on November 18, 2019 at 12:32:18 PM

(SAS, own creation,2019)

 $y't = 1548.76178 + 15.91669x't$ 

Forecasting : y(120) =1548.76178 + 15.91669(120) ⇒3458.76458 Y(121)= 1561.14618 + 15.60964(121) ⇒3449.91262 Y(122)= 1561.14618 + 15.60964(122) ⇒3465.52226 Y(123)= 1561.14618 + 15.60964(123) ⇒3481.13190 Y(124)= 1561.14618 + 15.60964(124) ⇒3512.35118 Y(125)= 1561.14618 + 15.60964(125) ⇒3512.35118 Y(126)= 1561.14618 + 15.60964(126) ⇒3527.96082 Y(127)= 1561.14618 + 15.60964(127) ⇒3543.57046 Y(128)= 1561.14618 + 15.60964(128) ⇒3559.18010 Y(129)= 1561.14618 + 15.60964(129) ⇒3574.78974 Y(130)= 1561.14618 + 15.60964(130) ⇒3590.39938 Y(131)= 1561.14618 + 15.60964(131) ⇒3606.00902 Y(132)= 1561.14618 + 15.60964(132) ⇒3621.61866  $Xt = time Yt = MAHM$ 

Figure 33: Original Result MAHM.

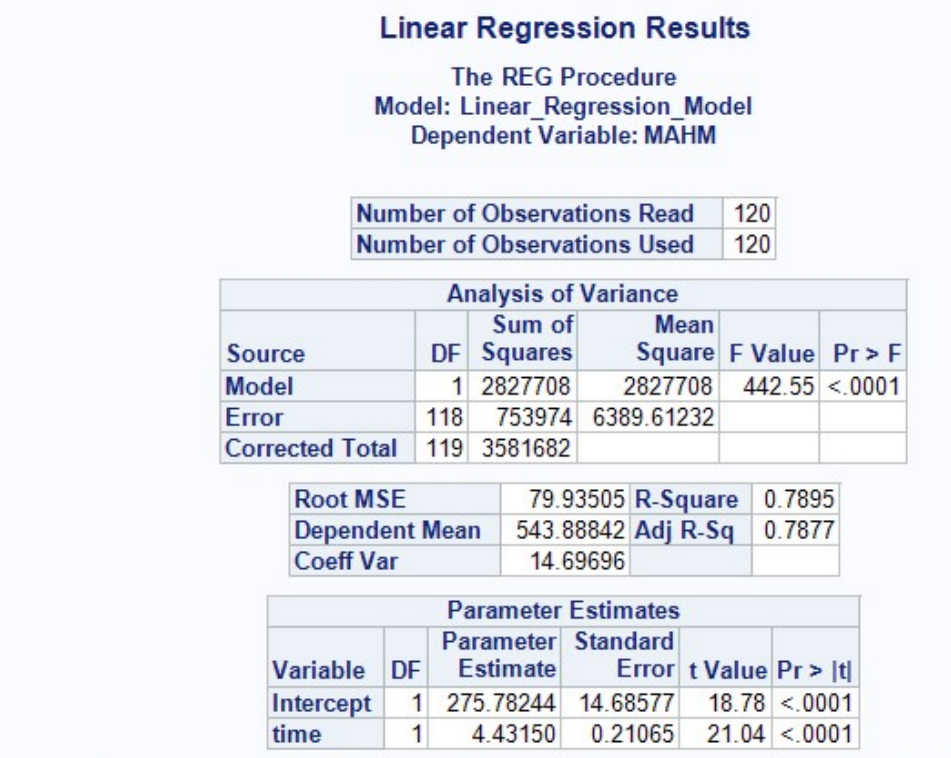

Generated by the SAS System ('SASApp', Linux) on November 18, 2019 at 12:28:51 PM

(SAS, own creation,2019)

 $Y = 257.78244 + 4.43150xt$ 

Figure 34: Missing Frequency Result MAHM.

|                                            |                             |              | <b>Linear Regression Results</b><br><b>The REG Procedure</b><br><b>Model: Linear Regression Model</b><br><b>Dependent Variable: MAHM</b> |                    |            |                       |               |     |  |  |
|--------------------------------------------|-----------------------------|--------------|----------------------------------------------------------------------------------------------------|--------------------|------------|-----------------------|---------------|-----|--|--|
|                                            | Number of Observations Read |              |                                                                                                    |                    |            |                       |               |     |  |  |
| Number of Observations Used                |                             |              |                                                                                                    |                    |            |                       |               | 119 |  |  |
| Number of Observations with Missing Values |                             |              |                                                                                                    |                    |            |                       |               | 1   |  |  |
|                                            |                             |              | <b>Analysis of Variance</b>                                                                                                    |                    |            |                       |               |     |  |  |
| <b>Source</b>                              |                             | DF I         | Sum of<br>Squares                                                                                                    |                    | Mean       | Square F Value Pr > F |               |     |  |  |
| Model                                      |                             | 2895722<br>1 |                                                                                                    |                    | 2895722    |                       | 493.94 < 0001 |     |  |  |
| Error                                      |                             | 117          | 685909                                                                                                    |                    | 5862 47026 |                       |               |     |  |  |
| <b>Corrected Total</b>                     |                             |              | 118 3581631                                                                                                    |                    |            |                       |               |     |  |  |
| <b>Root MSE</b>                            |                             |              |                                                                                                    | 76.56677 R-Square  |            |                       | 0.8085        |     |  |  |
| <b>Dependent Mean</b>                      |                             |              |                                                                                                    | 543.82866 Adj R-Sq |            | 0.8069                |               |     |  |  |
| <b>Coeff Var</b>                           |                             |              |                                                                                                    | 14.07921           |            |                       |               |     |  |  |
|                                            |                             |              | <b>Parameter Estimates</b>                                                                                                    |                    |            |                       |               |     |  |  |
| Variable                                   | <b>DF</b>                   |              | Parameter Standard<br>Estimate                                                                                                    |                    |            | Error t Value Pr >  t |               |     |  |  |
| Intercept                                  | 1                           |              | 271.36083 14.12667 19.21 < 0001                                                                                                    |                    |            |                       |               |     |  |  |
| time                                       | 1                           |              | 4.54113                                                                                                    |                    | 0.20433    |                       | 22.22 < 0001  |     |  |  |

Generated by the SAS System ('SASApp', Linux) on November 18, 2019 at 12:34:57 PM

(SAS, own creation,2019)

 $y't = 271.36083 + 4.54113x't$ 

Forecasting : y'(120) = 271.36083 + 4.54113(120) ⇒816.30363  $Y(121) = 257.78244 + 4.43150(121) \Rightarrow 811.99394$  $Y(122) = 257.78244 + 4.43150(122) \Rightarrow 816.42544$  $Y(123) = 257.78244 + 4.43150(123) \Rightarrow 820.85694$ Y(124) = 257.78244 + 4.43150(124) ⇒825.28844  $Y(125) = 257.78244 + 4.43150(125) \Rightarrow 829.71994$  $Y(126) = 257.78244 + 4.43150(126)$  ⇒834.15144  $Y(127) = 257.78244 + 4.43150(127)$  ⇒838.58294  $Y(128) = 257.78244 + 4.43150(128) \Rightarrow 843.01444$  $Y(129) = 257.78244 + 4.43150(129) \Rightarrow 847.44594$  $Y(130) = 257.78244 + 4.43150(130) \Rightarrow 851.87744$  $Y(131) = 257.78244 + 4.43150(131) \Rightarrow 856.30894$  $Y(132) = 257.78244 + 4.43150(132) \Rightarrow 860.74044$ 

 $Xt = time Yt = MRTI$ 

Figure 35: Original Result MRTI.

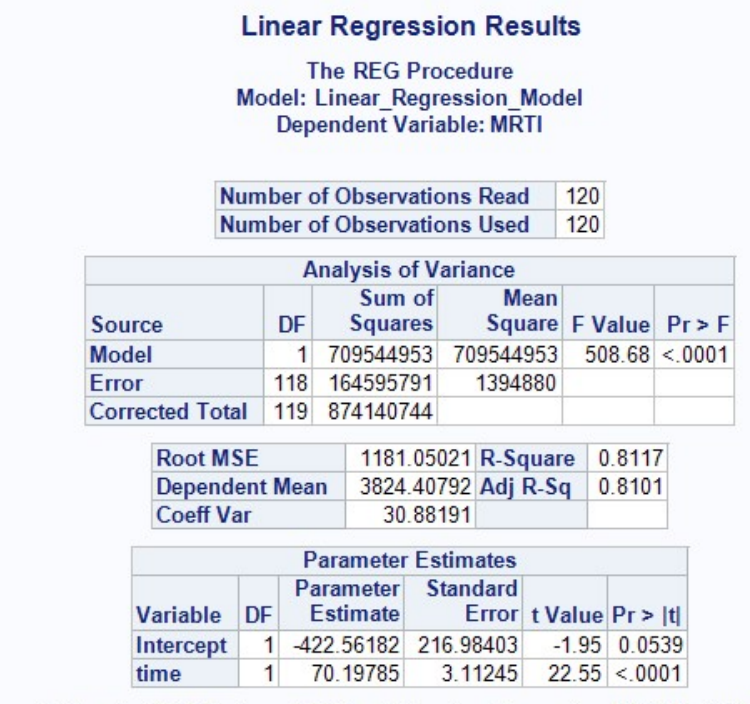

Generated by the SAS System ('SASApp', Linux) on November 18, 2019 at 12:27:26 PM

(SAS, own creation,2019)

 $Yt = -422.56182 + 70.19785xt$ 

Figure 36: Missing Frequency Result MRTI.

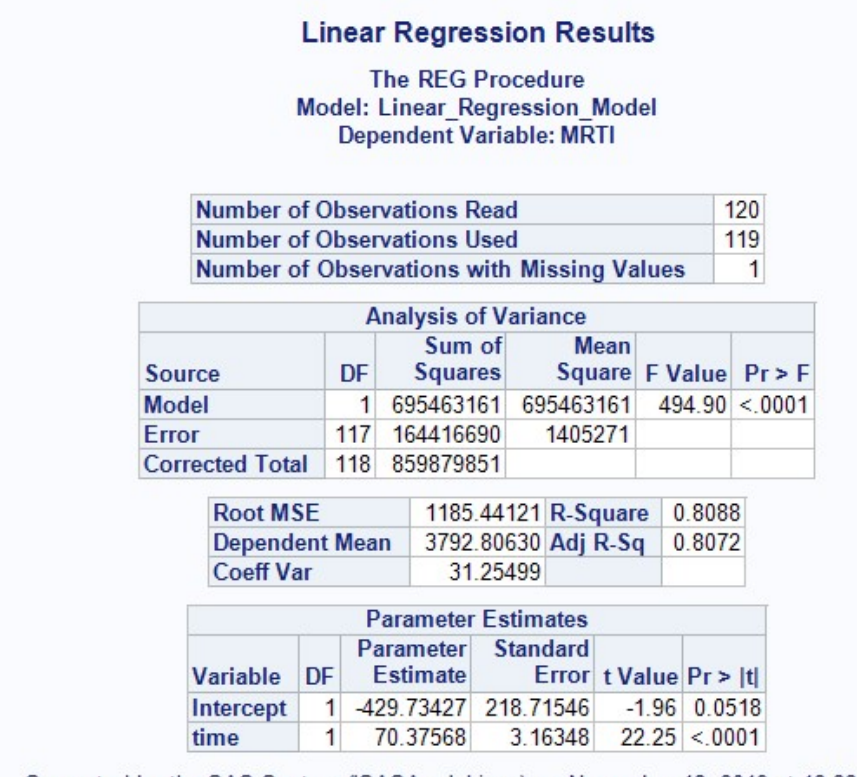

Generated by the SAS System ('SASApp', Linux) on November 18, 2019 at 12:33:37 PM

(SAS, own creation,2019)

 $y't = -429.73427 + 70.37568x't$ 

 $Y(121) = -422.56182 + 70.19785(121) \Rightarrow 8071.37803$  $Y(122) = -422.56182 + 70.19785(122) \Rightarrow 8141.57588$  $Y(123) = -422.56182 + 70.19785(123) \Rightarrow 8211.77373$  $Y(124) = -422.56182 + 70.19785(124) \Rightarrow 8281.97518$ 

Forecasting:  $y'$  (120) = -429.73427 + 70.37568(120) ⇒8015.34733

 $Y(125) = -422.56182 + 70.19785(125) \Rightarrow 8352.16943$ 

 $Y(126) = -422.56182 + 70.19785(126) \Rightarrow 8422.36728$ 

 $Y(127) = -422.56182 + 70.19785(127) \Rightarrow 8492.56513$ 

 $Y(128) = -422.56182 + 70.19785(128) \Rightarrow 8562.76298$ 

 $Y(129) = -422.56182 + 70.19785(129) \Rightarrow 8632.96083$ 

 $Y(130) = -422.56182 + 70.19785(130) \Rightarrow 8703.15868$ 

 $Y(131) = -422.56182 + 70.19785(131) \Rightarrow 8773.35653$ 

 $Y(132) = -422.56182 + 70.19785(132) \Rightarrow 8843.55438$ 

# 8.5 Healthcare

stocks: CIPL, REDY, SUN

Xt= time Yt= CIPL

Figure 37: Original Result CIPL.

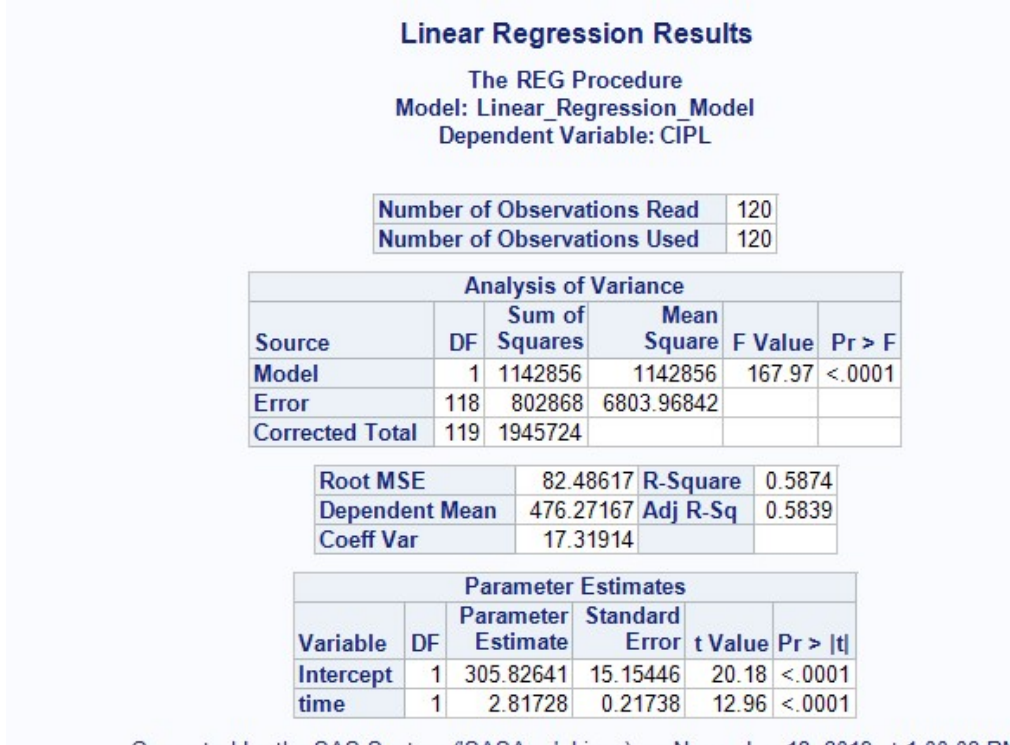

Generated by the SAS System ('SASApp', Linux) on November 18, 2019 at 1:00:02 PM

(SAS, own creation,2019)

 $Yt = 305.82641 + 2.81728xt$ 

Figure 38: Missing Frequency Result CIPL.

![](_page_26_Figure_1.jpeg)

(SAS, own creation,2019)

 $y't = 302.78289 + 2.89274x't$ 

Forecasting: y'(120) = 302.78289 + 2.89274(120) ⇒649.91169  $Y(121) = 305.82641 + 2.81728(121) \Rightarrow 646.78263$  $Y(122) = 305.82641 + 2.81728(122) \Rightarrow 649.60045$  $Y(123) = 305.82641 + 2.81728(123) \Rightarrow 652.41827$  $Y(124) = 305.82641 + 2.81728(124) \Rightarrow 655.23609$  $Y(125) = 305.82641 + 2.81728(125) \Rightarrow 658.05391$  $Y(126) = 305.82641 + 2.81728(126) \Rightarrow 660.87173$  $Y(127) = 305.82641 + 2.81728(127) \Rightarrow 663.68955$  $Y(128) = 305.82641 + 2.81728(128) \Rightarrow 666.50737$ (129) = 305.82641 + 2.81728(129) ⇒ 669.32519  $Y(130) = 305.82641 + 2.81728(130) \Rightarrow 672.14301$  $Y(131) = 305.82641 + 2.81728(131) \Rightarrow 674.96083$  $Y(132) = 305.82641 + 2.81728(132) \Rightarrow 677.77865$ 

 $Xt = time Yt = REDY$ 

Figure 39: Original Result REDY.

![](_page_27_Picture_24.jpeg)

(SAS, own creation,2019)

 $Yt = 1588.57348 + 13.18405xt$ 

Figure 40: Missing Frequency Result REDY.

|                                    |                          |     |                                     | <b>Linear Regression Results</b><br><b>The REG Procedure</b><br><b>Model: Linear Regression Model</b><br><b>Dependent Variable: REDY</b> |                          |              |   |
|------------------------------------|--------------------------|-----|-------------------------------------|----------------------------------------------------------------------------------------------------|--------------------------|--------------|---|
| Number of Observations Read        |                          |     |                                     |                                                                                                    |                          | 120          |   |
| <b>Number of Observations Used</b> |                          |     |                                     |                                                                                                    |                          | 119          |   |
|                                    |                          |     |                                     | Number of Observations with Missing Values                                                                                               |                          |              | 1 |
|                                    |                          |     |                                     | <b>Analysis of Variance</b>                                                                                                    |                          |              |   |
| Source                             | Sum of<br>Squares<br>DF. |     | Mean                                | Square F Value Pr > F                                                                                                    |                          |              |   |
| Model                              |                          | 1   | 25021637                            | 25021637                                                                                                    |                          | 74.58 < 0001 |   |
| <b>Error</b>                       |                          | 117 | 39255862                            | 335520                                                                                                    |                          |              |   |
| <b>Corrected Total</b>             |                          | 118 | 64277499                            |                                                                                                    |                          |              |   |
| <b>Root MSE</b>                    |                          |     |                                     | 579.24104 R-Square                                                                                                    |                          | 0.3893       |   |
| <b>Dependent Mean</b>              |                          |     |                                     | 2382.85714 Adj R-Sq                                                                                                    |                          | 0.3841       |   |
| <b>Coeff Var</b>                   |                          |     |                                     | 24.30868                                                                                                    |                          |              |   |
|                                    |                          |     |                                     | <b>Parameter Estimates</b>                                                                                                    |                          |              |   |
| Variable                           | DF                       |     | <b>Parameter</b><br><b>Estimate</b> | <b>Standard</b>                                                                                                    | Error t Value $Pr >  t $ |              |   |
| Intercept                          | 1                        |     |                                     | 1581.92703 106.87073                                                                                                    |                          | 14.80 < 0001 |   |
| time                               | 1                        |     | 13.34884                            | 1.54577                                                                                                    |                          | 8.64 < 0001  |   |

Generated by the SAS System ('SASApp', Linux) on November 18, 2019 at 1:05:31 PM

(SAS, own creation,2019)

 $y't = 1581.92703 + 13.34884x't$ 

Forecasting: y(120) = 1581.92703 + 13.34884(120) ⇒3183.78783  $Y(121) = 1588.57348 + 13.18405(121) \Rightarrow 3183.84353$  $Y(122) = 1588.57348 + 13.18405(122) \Rightarrow 3197.02758$  $Y(123) = 1588.57348 + 13.18405(123) \Rightarrow 3210.21163$  $Y(124) = 1588.57348 + 13.18405(124) \Rightarrow 3223.39568$  $Y(125) = 1588.57348 + 13.18405(125) \Rightarrow 3263.57973$ Y(126) = 1588.57348 + 13.18405(126) ⇒3249.76378 Y(127) = 1588.57348 + 13.18405(127) ⇒3262.94783  $Y(128) = 1588.57348 + 13.18405(128) \Rightarrow 3276.13188$  $Y(129) = 1588.57348 + 13.18405(129) \Rightarrow 3289.31593$  $Y(130) = 1588.57348 + 13.18405(130) \Rightarrow 3302.49998$  $Y(131) = 1588.57348 + 13.18405(131) \Rightarrow 3315.68403$  $Y(132) = 1588.57348 + 13.18405(132) \Rightarrow 3328.86808$   $Xt=$  time  $Yt=$  Sun

Figure 41: Original Result SUN.

|                        |    |     |              |                    | <b>Linear Regression Results</b>                                                             |  |                               |        |             |
|------------------------|----|-----|--------------|--------------------|----------------------------------------------------------------------------------------------|--|-------------------------------|--------|-------------|
|                        |    |     |              |                    | <b>The REG Procedure</b><br>Model: Linear_Regression_Model<br><b>Dependent Variable: SUN</b> |  |                               |        |             |
|                        |    |     |              |                    | <b>Number of Observations Read</b>                                                           |  | 120                           |        |             |
|                        |    |     |              |                    | <b>Number of Observations Used</b>                                                           |  | 120                           |        |             |
|                        |    |     |              |                    | <b>Analysis of Variance</b>                                                                  |  |                               |        |             |
| Source                 |    |     | Sum of<br>DF |                    | Mean                                                                                         |  | Squares Square F Value Pr > F |        |             |
| Model                  |    | 1   | 1962751      |                    | 1962751                                                                                      |  | 50.18                         |        | < 0001      |
| Error                  |    | 118 | 4615369      |                    | 39113                                                                                        |  |                               |        |             |
| <b>Corrected Total</b> |    | 119 | 6578121      |                    |                                                                                              |  |                               |        |             |
| <b>Root MSE</b>        |    |     |              |                    | 197.77082 R-Square                                                                           |  |                               | 0.2984 |             |
| Dependent Mean         |    |     |              | 515.00150 Adj R-Sq |                                                                                              |  | 0.2924                        |        |             |
| <b>Coeff Var</b>       |    |     |              | 38.40199           |                                                                                              |  |                               |        |             |
|                        |    |     |              |                    | <b>Parameter Estimates</b>                                                                   |  |                               |        |             |
| Variable               | DF |     | Estimate     |                    | Parameter Standard<br>Error t Value Pr >  t                                                  |  |                               |        |             |
| Intercept              | 1  |     | 291.63304    |                    | 36.33471                                                                                     |  |                               |        | 8.03 < 0001 |
| time                   | 1  |     | 3.69204      |                    | 0.52119                                                                                      |  |                               |        | 7.08 < 0001 |

Generated by the SAS System ('SASApp', Linux) on November 18, 2019 at 1:02:44 PM

(SAS, own creation,2019)

Yt= 291.63304 + 3.69204xt

Figure 42: Missing Frequency Result SUN.

|                                            |                             |     |                   |          | <b>Linear Regression Results</b>                                                             |                       |        |             |  |  |  |
|--------------------------------------------|-----------------------------|-----|-------------------|----------|----------------------------------------------------------------------------------------------|-----------------------|--------|-------------|--|--|--|
|                                            |                             |     |                   |          | <b>The REG Procedure</b><br>Model: Linear Regression Model<br><b>Dependent Variable: SUN</b> |                       |        |             |  |  |  |
|                                            | Number of Observations Read |     |                   |          |                                                                                              |                       |        |             |  |  |  |
| <b>Number of Observations Used</b>         |                             |     |                   |          |                                                                                              |                       |        | 119         |  |  |  |
| Number of Observations with Missing Values |                             |     |                   |          |                                                                                              |                       |        | 1           |  |  |  |
|                                            |                             |     |                   |          | <b>Analysis of Variance</b>                                                                  |                       |        |             |  |  |  |
| Source                                     |                             | DF  | Sum of<br>Squares |          | Mean                                                                                         | Square F Value Pr > F |        |             |  |  |  |
| <b>Model</b>                               |                             | 1   |                   |          | 2049505 2049505                                                                              |                       | 53.03  | < 0001      |  |  |  |
| <b>Error</b>                               |                             | 117 | 4522040           |          | 38650                                                                                        |                       |        |             |  |  |  |
| <b>Corrected Total</b>                     |                             | 118 | 6571545           |          |                                                                                              |                       |        |             |  |  |  |
| <b>Root MSE</b>                            |                             |     |                   |          | 196.59581 R-Square                                                                           |                       | 0.3119 |             |  |  |  |
| <b>Dependent Mean</b>                      |                             |     |                   |          | 515.68008 Adj R-Sq                                                                           |                       | 0.3060 |             |  |  |  |
| <b>Coeff Var</b>                           |                             |     |                   | 38.12360 |                                                                                              |                       |        |             |  |  |  |
|                                            |                             |     |                   |          | <b>Parameter Estimates</b>                                                                   |                       |        |             |  |  |  |
| Variable                                   | DF.                         |     | Estimate          |          | Parameter Standard                                                                           | Error t Value Pr >  t |        |             |  |  |  |
| Intercept                                  | 1                           |     |                   |          | 286.45546 36.27219                                                                           | 7.90 < 0001           |        |             |  |  |  |
| time                                       | 1                           |     | 3.82041           |          | 0.52464                                                                                      |                       |        | 7.28 < 0001 |  |  |  |

Generated by the SAS System ('SASApp', Linux) on November 18, 2019 at 1:06:42 PM

(SAS, own creation,2019)

 $y't = 286.45546 + 3.82041x't$ 

Forecasting:  $y(120) = 286.45546 + 3.82041(120) \Rightarrow 744.90466$  $Y(121) = 291.63304 + 3.69204(121) \Rightarrow 738.36988$  $Y(122) = 291.63304 + 3.69204(122) \Rightarrow 742.06192$  $Y(123) = 291.63304 + 3.69204(123) \Rightarrow 745.75396$  $Y(124) = 291.63304 + 3.69204(124) \Rightarrow 749.44600$  $Y(125) = 291.63304 + 3.69204(125) \Rightarrow 753.13804$  $Y(126) = 291.63304 + 3.69204(126) \Rightarrow 756.83008$  $Y(127) = 291.63304 + 3.69204(127) \Rightarrow 760.52212$  $Y(128) = 291.63304 + 3.69204(128) \Rightarrow 764.21416$  $Y(129) = 291.63304 + 3.69204(129) \Rightarrow 767.90620$  $Y(130) = 291.63304 + 3.69204(130) \Rightarrow 771.59824$  $Y(131) = 291.63304 + 3.69204(131) \Rightarrow 775.29028$  $Y(132) = 291.63304 + 3.69204(132) \Rightarrow 778.98232$